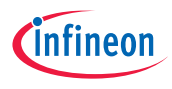

# Quick Start Guide

## RGB LED Lighting Shield with XMC1202 for Arduino

The RGB LED Lighting Shield from Infineon Technologies is one of the first intelligent evaluation boards compatible to both Arduino and Infineon's XMC1100 BOOT KIT.

The Lighting shield allows the adoption of different LED light engines to ensure fast prototyping and to make inexpensive evaluation easy. The RGB LED Lighting Shield offers 3 independent output channels for flicker-free control of multicolor LED light engines. The shield itself is controlled by a programmable XMC 32-bit ARM® powered MCU with embedded Brightness Color Control Unit (BCCU, XMC1200 MCU series).

The BCCU hardware engine provides an extremely low-cost but very high-quality LED lighting solution. This automated and easy to configure hardware engine ensures smooth, eye-friendly dimming and color mixing for different topologies in an expandable design (with DALI/DMX or Radar for example).

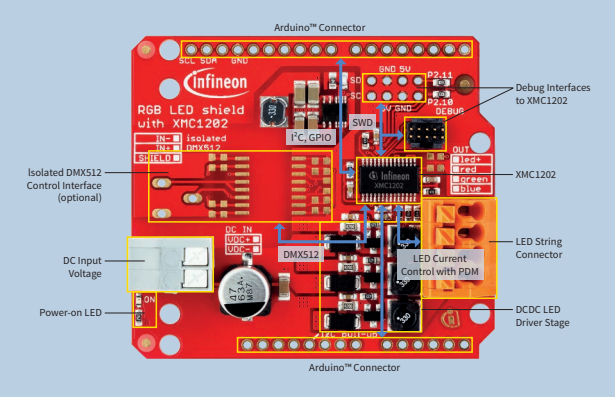

#### **Getting Started**

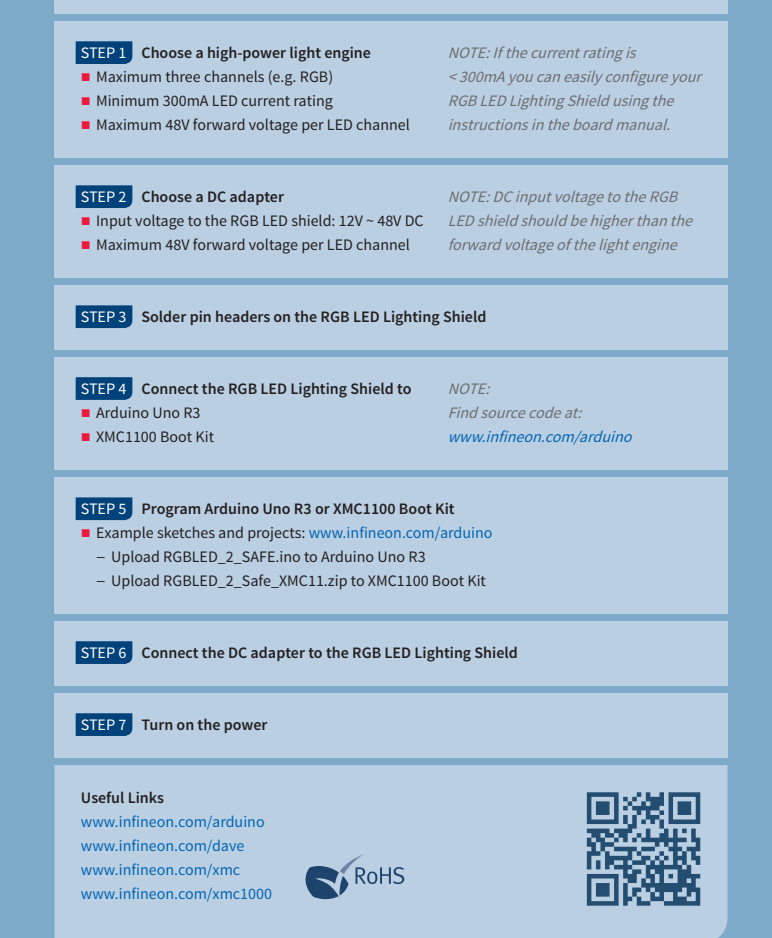

### **Features**

- Compatible with Arduino Uno R3 and XMC1100 Boot Kit from Infineon
- **Fully configurable for different light** engines
- Can be easily adapted/programmed to various light engines and any input voltage (within operating conditions)
- Wide DC input voltage range
- $\blacksquare$  Simple I<sup>2</sup>C interface

#### **Benefits**

- **Fast prototyping of LED lighting**
- **Flicker-free light thanks to high-speed** pulse-density modulation
- Easy-to-use dynamic dimming and color control
- DC-DC LED current control with high efficiency
- Small size thanks to high-frequency current control (high power density)
- Backdoor access to on-board microcontroller (advanced users only)

![](_page_2_Picture_164.jpeg)

**Applications LED Lighting** 

![](_page_2_Picture_165.jpeg)

#### **Features**

Dear Customer,

Evaluation Boards are provided "as is". Infineon Technologies disclaims any and all warranties, express or implied, including but not limited to any warranties of non-compliance with any specification, non infringement of third party rights and implied warranties of fitness for any purpose or for merchantability.

Evaluation Boards are not commercial products and are solely intended to be used for evaluation and testing purposes. They shall not to be used for reliability testing or production. The boards may not comply with CE or similar standards (including without limitation the EMC Directive 2004/EC/108 and the EMC Act) and may not fulfill other requirements of the country in which they are operated by the Customer. The Customer shall ensure that each Evaluation Board is handled in a way which is compliant with all relevant requirements and standards in the country in which it is operated.

The Evaluation Board is intended for use only by qualified and skilled technical staff for laboratory usage and shall be used and managed according to the terms and conditions set forth in the related documentation provided with the Evaluation Board.

The Customer accepts the entire risk arising out of the use of the Evaluation Board for any purpose for which the Evaluation Board is not intended, including but not limited to any further processing or distribution of the Evaluation Board. Infineon will not accept any liability or product warranty for these Evaluation Boards. The Customer undertakes to indemnify and hold Infineon Technologies harmless from any third party claims in connection with or arising out of the use and/or handling of the Evaluation Boards by the Customer.

In case of any questions, please contact your local sales partner.

This device complies with Part 15 of the FCC Rules. Operation is subject to the following two conditions: (1) this device may not cause harmful interference, and (2) this device must accept any interference received, including interference that may cause undesired operation.

![](_page_3_Picture_7.jpeg)

Order Number: KIT\_LED\_XMC1202\_AS\_01

© 2014 Infineon Technologies AG. All rights reserved.